# **Part 7 - Commands Set #4**

### **Module 25: Model Space and Paper Space**

#### Learning Outcomes

When you have completed this module, you will learn how to work with objects in the model space and paper space.

#### **Model Space and Paper Space**

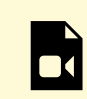

*One or more interactive elements has been excluded from this version of the text. You can view them online here: https://open.library.okstate.edu/osuautocad/?p=1651#video-1651-1*

More information about **Model Space and Paper Space** can be found at: https://help.autodesk.com/view/ ACD/2023/ENU/?guid=GUID-990538B6-DDA1-4190-BCC0-BB5BA94C9879

### **Module 26: Printing from Paper Space**

Learning Outcomes

When you have completed this module, you will learn how to prepare your drawing for output in paper space.

### **Printing form Paper Space**

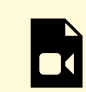

*One or more interactive elements has been excluded from this version of the text. You can view them online here: https://open.library.okstate.edu/osuautocad/?p=1713#video-1713-1*

More information **About Printing from Paper Space** can be found at: https://help.autodesk.com/view/ACD/ 2023/ENU/?guid=GUID-9A301B51-BFFF-4BC9-983C-938D6B5DAB2F

## **Exercise #5**

Exercises

Exercise #5